# **pixbet logo**

- 1. pixbet logo
- 2. pixbet logo :onabet powder uses
- 3. pixbet logo :0800 bet 365

# **pixbet logo**

#### Resumo:

**pixbet logo : Junte-se à revolução das apostas em mka.arq.br! Registre-se agora e descubra oportunidades de apostas inigualáveis!**  contente:

Todos os itens de jogador da CONMEBOL Libertadores são: Rarose contará como Raros sempre que jogadoresRaras forem solicitados em { pixbet logo um Desafio de Construção, Esquadrão. Mesmo quando o item basede determinado jogador seja Bronze ou Prata Ou Ouro Comum; O correspondente itens da CONMEBOL Libertadores será raro! Todos os objetos do atleta na Conmebol Sudamericana são: Comum.

O Boca Juniors perdeu a maioria das finais, tendo perdido em { pixbet logo seis ocasiões. No geral de 26 clubes venceram A competição desde da pixbet logo criaçãoem{ k 0); 1960. Clubes na Argentina ganharam mais CopaS Libertadores Com23-23 vitórias vitóriase os clubes uruguaios são dos terceiro, com 8. 8.,

#### Oi leitores,

Neste artigo, vocês vão aprender como baixar e instalar o aplicativo da Pixbet, uma das casas de apostas mais populares do momento. Com o Pixbet App, você pode realizar apostas esportivas ou jogar no cassino a qualquer momento e em pixbet logo qualquer lugar. Além disso, o aplicativo é leve, intuitivo e oferece as mesmas funcionalidades da versão web, como palpites grátis, atendimento via chat e um blog com dicas e informações sobre esportes.

Para baixar o aplicativo no seu dispositivo Android, siga as etapas abaixo:

- 1. Acesse a página inicial do site da Pixbet
- 2. Faça o seu cadastro
- 3. Realize o login em pixbet logo pixbet logo conta
- 4. Desça até o rodapé da página
- 5. Clique no botão "Baixar o aplicativo"
- 6. Confirme a instalação

Caso você tenha um dispositivo iOS, siga as etapas abaixo:

- 1. Acesse a App Store no seu smartphone ou tablet
- 2. Procure por "Pixbet" e selecione o aplicativo
- 3. Clique em pixbet logo "Obter"
- 4. Confirme a instalação

Com o aplicativo instalado, basta realizar o login para fazer depósitos no seu saldo e começar a apostar em pixbet logo eventos esportivos ou no cassino da Pixbet. Alguns dos jogos mais populares no cassino incluem Spaceman, JetX, Zeppelin, Sweet Bonanza e Big Bass Splash. Muito escudo e boas apostas a todos!

"Como administrador do site, resumo e comento sobre o artigo: Este tutorial passo-a-passo ensina os leitores a baixar e instalar o Pixbet App em pixbet logo seus dispositivos Android e iOS. Além disso, ele destaca as vantagens de se utilizar o aplicativo, como a possibilidade de fazer apostas esportivas e jogar no cassino a qualquer momento e em pixbet logo qualquer lugar. O artigo também menciona alguns dos jogos mais populares no cassino da Pixbet, como Spaceman e JetX. Em resumo, este artigo é útil para qualquer pessoa que queira se aventurar no mundo

das apostas esportivas e do cassino online com a Pixbet."

# **pixbet logo :onabet powder uses**

# **pixbet logo**

A casa de apostas Pixbet tem a vantagem de fornecer o saque mais rápido do mundo, o que é uma ótima opção para quem gosta de jogar em pixbet logo seu tempo livre. Além disso, a instalação é fácil e pode ser feita em pixbet logo dispositivos iOS ou Android. Neste artigo, você vai aprender a baixar o aplicativo e se tornar um apostador bem-sucedido.

## **pixbet logo**

Baixar o aplicativo Pixbet é bastante simples. Siga o passo a passo:

- 1. Acesse o site da Pixbet pelo seu navegador preferido
- 2. Clique no botão para download do aplicativo
- 3. Confirme o download no pixbet logo tela de notificações
- 4. Instale o aplicativo e este estará disponível em pixbet logo seu celular

## **Instalação do Pixbet em pixbet logo dispositivos iOS e Android**

Para baixar o mais recente aplicativo Pixbet, siga este guia:

#### **Android:**

- Acesse seu navegador preferido
- Vá até a página de download do site da Pixbet
- Clique no link para o download do aplicativo
- Após o download, clique no arquivo baixado para concluir a instalação

#### **iOS:**

- Vá até a App Store
- Digite "Pixbet" na barra de pesquisa
- Clique em pixbet logo "Instalar" para fazer o download automaticamente no seu dispositivo

## **Bônus exclusivos para usuários do aplicativo**

Obtenha benefícios exclusivos com a instalação do aplicativo! Faça uma nova conta e experimente pixbet logo sorte agora!

#### **Perguntas frequentes:**

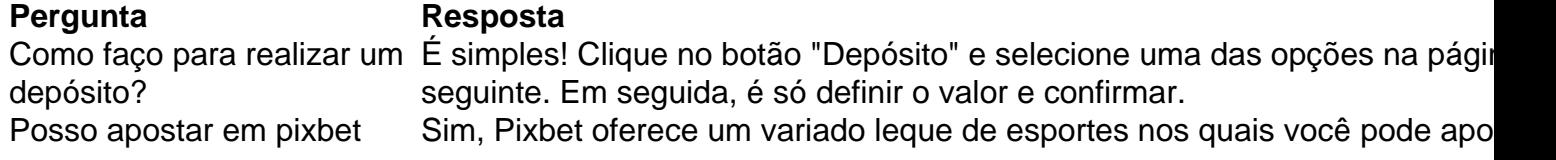

logo vários esportes? incluindo futebol, futebol americano e basquete.

Como proceder no caso de Em tais casos, acesse a opção "Esqueci minha senha", insira o email cadas e aguarde as instruções no seu endereço eletrônico.

Depois de entender diversos aspectos sobre o Pixbet, ainda resta conhecer todos seus benefícios.

Mais informações sobre esta casa de apostas, incluindo modalidades, apostas ao vivo e muito mais. Acesse agora e faça parte da melhor equipe!

# **Como fazer uma aposta no Pix Bet?**

Você está procurando maneiras de obter bônus no Pix Bet? Não procure mais! Neste artigo, vamos descrever os passos que você precisa tomar para colocar as mãos nesses doces bónus. Continue lendo e descubra como!!

## **Passo 1: Entenda os requisitos de Rollover**

O primeiro passo para obter um bônus na Pix Bet é entender os requisitos de rollover. Você precisa rolar o valor do bónus 10 vezes antes que você possa retirá-lo, mas não se preocupe: isso parece difícil demais e tudo mais! Basta fazer várias apostas (pelo menos três seleções) com chances no mínimo 4 ou 1 a 60 por seleção

## **Passo 2: Faça pixbet logo aposta**

Agora que você conhece os requisitos de rollover, é hora para fazer pixbet logo aposta. Vá até o site Pix Bet e encontre a data ou mercado em pixbet logo qual deseja apostar! Certifique-se escolher um Mercado com chances compatíveis aos requerimentos do Rollover: Depois da seleção faça uma boa escolha; Boa sorte

## **Passo 3: Conheça os requisitos de Rollover**

Agora que você fez pixbet logo aposta, é hora de atender aos requisitos do rollover. Lembre-se: Você precisa rolar o valor bônus 10 vezes; portanto se recebeu um bónus R\$100 deve fazer apostas no montante máximo R\$1.000 (10 x US\$110) para cumprir os requerimentos e certifiqueSe a colocar as suas apostar dentro dos prazos especificados com vista à evitar complicações

## **Passo 4: Retire o seu bónus**

Parabéns! Você cumpriu os requisitos de rollover. Agora é hora para retirar seu bônus, vá até o site Pix Bet e acesse a seção retiradas: insira qual valor você deseja sacar ou voila? O bónus será todo pixbet logo parte

## **Dicas e Truques**

Aqui estão algumas dicas e truques para ajudá-lo a tirar o máximo proveito do seu bônus Pix Bet:

- Certifique-se de ler os termos e condições antes da aceitação do bônus. Você não quer nenhuma surpresa no final das linhas
- Escolha suas apostas com sabedoria. Não faça apenas qualquer aposta, certifique-se de que as probabilidades atendam aos requisitos do rollover e você tem uma boa chance para ganhar
- Não tente retirar o seu bónus muito rapidamente. Você precisa de cumprir os requisitos do rollover primeiro
- Aproveite as outras promoções da Pix Bet. Eles oferecem uma variedade de ofertas que podem ajudá-lo a aumentar seus ganhos

# **Conclusão**

Obter um bônus no Pix Bet é fácil e simples. Basta seguir os passos descritos acima, você estará a caminho de colocar as mãos nesse doce bónus para ganhar dinheiro com o seu jogo! Lembrese sempre ler termos ou condições do site da empresa: escolha suas apostas sabiamente; aproveite outras promoções que já foram feitas pela marca

# **pixbet logo :0800 bet 365**

Mas as empresas de serviços públicos da água tiveram problemas com a regra, dizendo que os sistemas são caros para instalar e isso clientes vão acabar pagando mais pela Água. forçando utilitários para remover tubos de chumbo perigosos.

cair mais difícil pixbet logo pequenas comunidades com menos recursos. Desafios legais são certeza de seguir,

Michael Regan, administrador da EPA e diretor do PFAS na ONU disse que a regra é uma das ações mais importantes já tomadas pela Agência.

"O resultado é uma regra abrangente e que muda a vida, para melhorar o estado de saúde das comunidades pixbet logo todo nosso país", disse Regan.

Os produtos químicos PFAS são perigosos porque não se degradam no ambiente e estão ligados a problemas de saúde, como baixo peso ao nascer ou câncer renal. Eles têm sido usados pixbet logo alimentos comuns incluindo panelas anti-aderentes (não aderentes), espuma para combate aos incêndios [de fogo]e roupas à prova d'água). Embora alguns dos tipos mais comum sejam eliminados nos EUA os outros permanecem; agora as empresas fornecedoraes da água serão forçadamente obrigadaS por outras indústrias que removerão contaminação do meio Ambiente...!

"É essa acumulação que é o problema", disse Scott Belcher, professor da Universidade Estadual de Carolina do Norte e pesquisador sobre a toxicidade dos PFAS. "Mesmo pequenas quantidades cada vez pixbet logo uma bebida com água durante pixbet logo vida vão continuar aumentando levando aos efeitos na saúde".

O PFAS é uma ampla família de substâncias químicas, e a nova regra estabelece limites estritos para dois tipos comuns - chamados PFOA (PFAS) ou FPSO – pixbet logo 4 partes por trilhão. Três outros que incluem GenEx Chemical' são um grande problema na Carolina do Norte estão limitados às 10 peças pelo trilião; os provedores da água terão o teste desses produtos químicos no sistema PSAF quando seus níveis forem muito altos: combinações entre alguns dos principais modelos serão limitadas também!

Regan anunciará a regra pixbet logo Fayetteville, Carolina do Norte na quarta-feira. Os defensores do meio ambiente e da saúde elogiaram a regra, mas disseram que os fabricantes de PFAS sabiam décadas atrás as substâncias eram perigosas ainda ocultas ou minimizadas. Limite deveria ter chegado mais cedo", argumentam eles."

"Reduzir o PFAS pixbet logo nossa água potável é a maneira mais econômica de reduzir pixbet logo exposição", disse Scott Faber, especialista na área alimentar e hídrica do Environmental Working Group. "É muito difícil diminuir outras exposições como as que ocorrem no setor da alimentação ou vestuário".

pagar mais de BR R\$ 10 bilhões para provedores que bebem água potável resolver litígios PFAS. E a Lei Bipartidária Infra-estrutura inclui biliões, mas utilitários dizem ser necessário muito maior do...

Em junho passado, uma empresa de serviços públicos fora da Filadélfia que atende quase 9.000

pessoas aprendeu um dos poços tinha 235 partes por trilhão no PFOA.

"Obviamente, foi um choque", disse Joseph Hastings diretor do departamento de obras públicas conjuntas para os bairros Collegeville e Trappe - cujo trabalho inclui resolver problemas apresentados por novas regulamentações.

O poço foi rapidamente arrancado offline, mas Hastings ainda não sabe a fonte de contaminação. Vários outros poços estavam acima dos novos limites da EPA s novas limitações do estado Pensilvânia definido anteriormente Agora o Sr diz que instalar sistemas para tratamento pode ser um esforço multimilionário e uma grande despesa por parte das pequenas bases clientes...

Mudanças dramáticas na orientação de saúde da EPA para PFAS nos últimos anos à medida que mais pesquisas sobre seus danos a pixbet logo Saúde surgiram. Menos do Que uma década atrás, A Agência emitiu um aviso médico De that OS níveis combinados PFOA e FPS não devem exceder 70 Partes Por Trilhão Agora...

https://clima-e ambiente

Author: mka.arq.br Subject: pixbet logo Keywords: pixbet logo Update: 2024/8/3 17:33:41